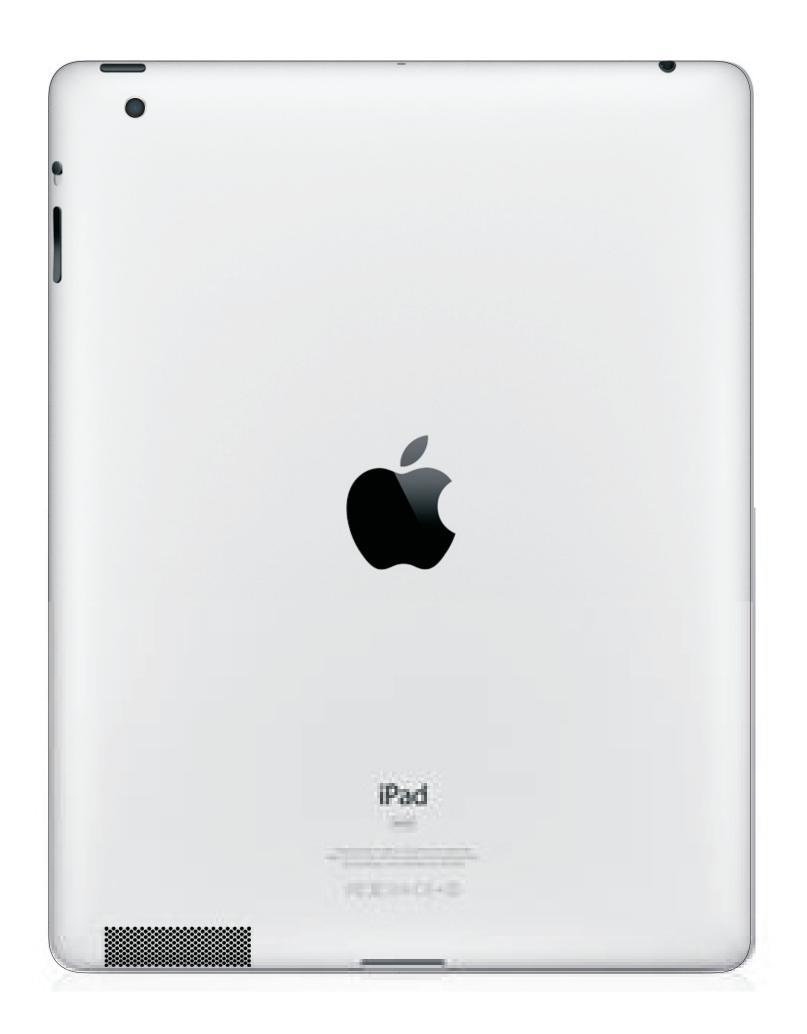

## Notes:

- 1. Please use RGB color mode.
- 2. The laser will dither any colors that are non-black.
- 3. Try to avoid the plastic apple and 3G antenna area (if applicable).

In A Flash Laser iPadLaserEngraving.com © 2011